#### Операции над матрицами

- 1. Заполнение;
- 2. Функция random;
- 3. Аффинные преобразования.

## 1 Заполнение

*Пример:* Сформировать матрицу A(N), так чтобы элементы матрицы содержали четные элементы.

- 1) Цикл с неопределенными число итераций (не знаем сколько итерация понадобится);
- 2) Если введенное число (или random) четное заносим в массив, иначе игнорируем
- 3) Вывод содержимого массива.

### 1 Заполнение

```
const N=10;
var
i, j, v : integer;
a : array [1.. N] of integer;
begin
  i := 1;j := 0;while i \leq N do
    begin
      inc(j);
      v := random(0, 100);
      if v \mod 2=0 then
          begin
            a[i] := v;inc(i);
          end:end;writeln ('Число итераций: ', j) ;
  for i := 1 to N do write ('a[',i,']=',a[i],'; ');
end.
```
#### 1 Заполнение

Число итераций: 20  $a[1]=80$ ;  $a[2]=46$ ;  $a[3]=62$ ;  $a[4]=32$ ;  $a[5]=94$ ;  $a[6]=38$ ;  $a[7]=0$ ;  $a[8]=34$ ;  $a[9]=82$ ;  $a[10]=84$ ;

#### Операции над матрицами

- 1. Заполнение;
- **2. Функция random;**
- 3. Аффинные преобразования.

# 2 Функция random

Пример: Какую частоту имеет каждое число, которое возвращает функция random.

- 1) Диапазон функции random равен диапазону индексов массива
- Многократно вызвать функцию random и заполнить нужной элемент  $2)$ массива const

```
N = 10; cnt = 100;
var
i, v : integer;
a : array [1..N] of integer;
begin
  for i := 1 to cnt do
    begin
      v := \text{random}(1, N);a[v] := a[v] + 1;end:for i := 1 to N do
   writeln('a[',i,']=',a[i],'(',a[i]/cnt*100,'); ');
end.
```
## **2 Функция random**

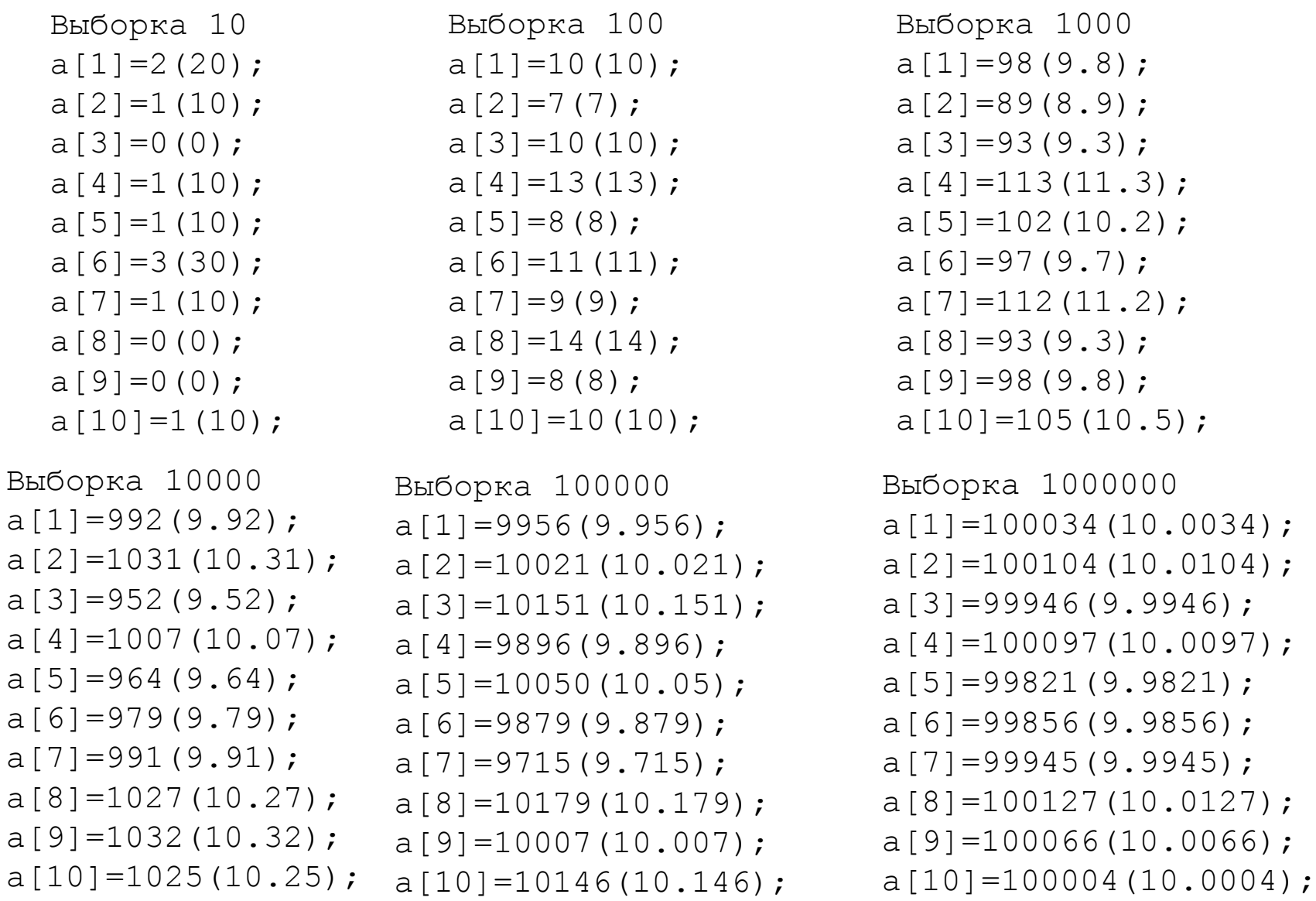

#### Операции над матрицами

- 1. Заполнение;
- 2. Функция random;
- 3. Аффинные преобразования**.**

### з Аффинные преобразования

$$
\begin{cases}\nx' = Ax + By + C \\
y' = Dx + Ey + F\n\end{cases}
$$

$$
\begin{pmatrix} x' \\ y' \\ 1 \end{pmatrix} = \begin{pmatrix} A & B & C \\ D & E & F \\ 0 & 0 & 1 \end{pmatrix} \begin{pmatrix} x \\ y \\ 1 \end{pmatrix}
$$

Сдвиг

Масштабирование

$$
\begin{cases}\nx' = x + C \\
y' = y + F\n\end{cases}\n\qquad\n\begin{cases}\nx' = k_x x \\
y' = k_y y\n\end{cases}
$$

Поворот относительно (хо, уо))

$$
\begin{cases}\nx' = x_0 + (x - x_0) \cdot \cos \alpha - (y - y_0) \cdot \sin \alpha \\
y' = y_0 + (x - x_0) \cdot \sin \alpha + (y - y_0) \cdot \cos \alpha\n\end{cases}
$$

# 3 Аффинные преобразования

**Пример:** Повернуть матрицу на угол 90n (n=..,-2,-1,0,1,2,..)

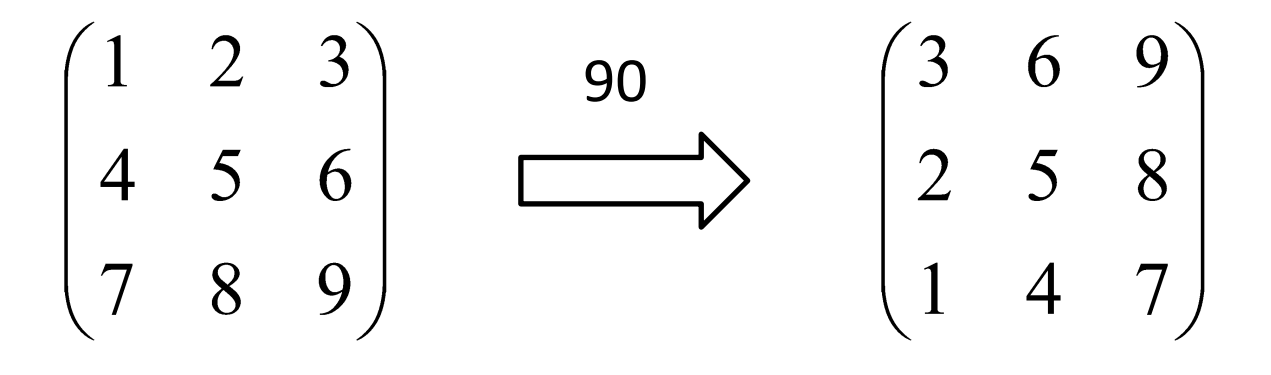

$$
\begin{cases}\nx' = x_0 + (x - x_0) \cdot \cos \alpha - (y - y_0) \cdot \sin \alpha \\
y' = y_0 + (x - x_0) \cdot \sin \alpha + (y - y_0) \cdot \cos \alpha\n\end{cases}
$$

## 3 Аффинные преобразования

```
var
x, y, x1, y1 : integer;
a, b : array [1..3,1..3] of integer;
alpha : integer;
begin
  a[1,1] := 1; a[1,2] := 2; a[1,3] := 3;a[2,1] := 4; a[2,2] := 5; a[2,3] := 6;a[3,1] := 7; a[3,2] := 8; a[3,3] := 9;
  Write ('Кратность поворота: ');
  readln(alpha);
  for x := 1 to 3 do
    begin
      for y := 1 to 3 do write (a[x, y], ' '');
      writeln:
    end:
```
# 3 Аффинные преобразования

```
for x := 1 to 3 do 
     for y := 1 to 3 do 
       begin
         x1 := 2+(x-2)*round(cos(pi * alpha/2)) - (y-2) *round(sin(pi*alpha/2));
         y1 := 2 + (x-2) * round(sin(pi * alpha / 2)) + (y-2)*round(cos(pi*alpha/2));
        b[x1, y1] := a[x, y];
       end;
    writeln;
   for x := 1 to 3 do 
     begin
      for y := 1 to 3 do write(b[x,y],' ');
       writeln;
     end
end.
```